## *Conseils, trucs et astuces pour réussir son mouvement*

Que l'on soit en début de carrière ou que l'on ait un peu plus d'ancienneté, participer au mouvement intra départemental est toujours un moment important sur le plan professionnel et pour la suite de sa carrière, mais aussi sur le plan de sa vie personnelle, tant il est difficile, voire impossible de dissocier les deux.

C'est pourquoi, avec l'équipe départementale du SE-UNSA de la Haute-Marne, nous avons réalisé ce document synthétique pour vous rappeler les modalités de ce mouvement.

### **Quelques règles fondamentales**

**La règle n° 1 : Bien lire la circulaire !** En effet, vous y trouverez comment est calculé votre barème mais aussi toutes les majorations qui existent et auxquelles vous avez peut-être droit. (I-Prof)

O Mon mouvement unsa ie m'en occupe !

Il y a toujours 1 point par enfant MAIS seuls les enfants ayant moins de 12 ans au 1er mars 2017 seront pris en compte, et dans la limite de 2 points !

#### **La règle n° 2 : Bien saisir ses vœux !**

Voici le calendrier des opérations du mouvement.

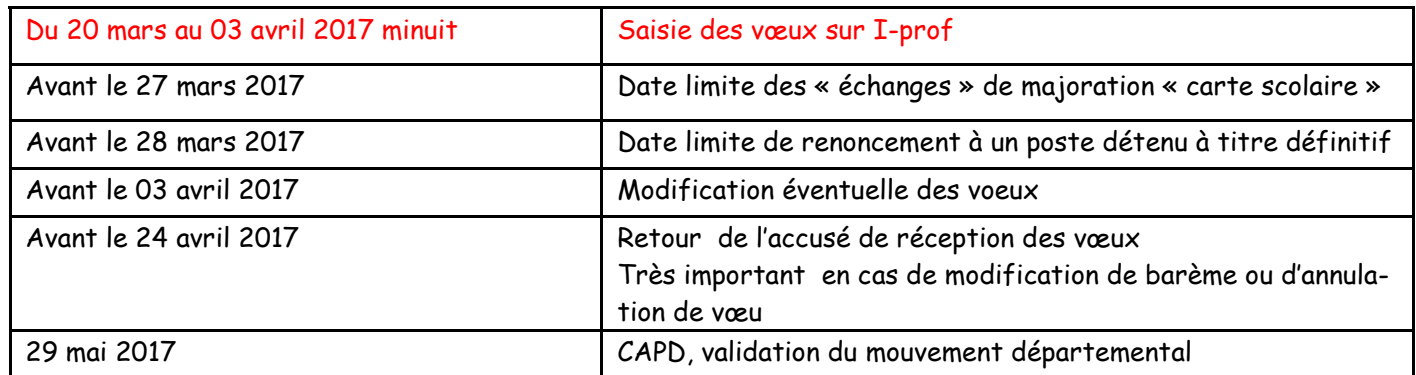

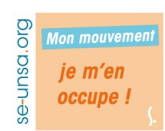

#### **Le nombre de vœux est limité à 30. La saisie de vœux se fait sur le serveur SIAM. Pour y accéder, suivez le guide !**

Pour consulter la liste des postes vacants et susceptibles d'être vacants, il faut aller sur http://www.ac-reims.fr/dsden52

rubrique « **Personnel** » Icône « **Intranet** » Icône « **ARENA** » Rubrique « **gestion des personnels** »

Onglet « **Iprof enseignant**» *Il faut connaitre son nom d'utilisateur et son mot de passe. Le nom d'utilisateur est en général l'initial du prénom suivi du nom tout attaché (nom de jeune fille pour les collègues féminines) et le mot de passe est votre NUMEN, sauf si vous avez déjà changé ce mot de passe*.

« **Les Services** »

« **SIAM** »

se-unsa.org

« **phase intradépartementale** »

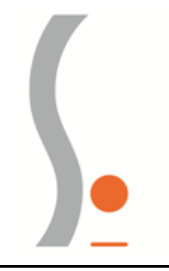

### *Conseils, trucs et astuces pour réussir son mouvement*

**La règle n° 3 : Bien sélectionner les vœux que l'on va faire !** Sur SIAM, les vœux sont bien rangés mais malgré cela, il est parfois difficile de s'y retrouver.

**DiO** se-unsa. je m'en occupe !

Les postes sont classés par type de postes (adjoint, direction, remplacement …) mais aussi par « niveau » (maternelle, élémentaire…) et par zones géographiques. Il faut donc prendre le temps de bien regarder partout sur SIAM pour ne pas manquer un poste qui vous intéresse.

**Attention**, si vous postulez dans une **école primaire**, vous pourrez exercer en maternelle ou en élémentaire quelque soit l'intitulé de votre poste !

#### **La règle n° 4 : Bien suivre son mouvement, même une fois que l'on a saisi ses voeux !**

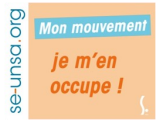

Noter précieusement votre **mot de passe** (s'il y en a un) car il vous permettra de modifier si vous le souhaitez les vœux que vous aurez préalablement saisis.

Un **accusé de réception** sera disponible sur votre boîte aux lettres I-Prof à partir du 5 avril 2017. Celui-ci devra être **imprimé et adressé à la DIRH avant le 24 avril 2017**. *ATTENTION*, c'est sur cet accusé de réception qu'il faut vérifier vos vœux, votre barème et que tous les éléments particuliers (Certaines majorations, par exemple, ne peuvent être calculées par le système informatique…) ont bien été pris en compte. Si ce n'est pas le cas, il faut alors noter les éléments à corriger sur cet accusé de réception. C'est le seul moyen de les faire prendre en compte !

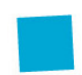

Si vous êtes dans une **situation médicale particulière** et que vous voulez que celle-ci soit prise en compte pour votre affectation lors de la première phase d'ajustement (fin juin / début juillet), **vous devez obligatoirement le médecin conseiller technique du Recteur**. (03 26 05 99 45)

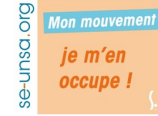

Les **collègues RQTH** (Reconnaissance de la Qualité de Travailleur Handicapé) peuvent bénéficier d'une majoration de 300 points valables sur la phase principale du mouvement.

### **NOUVEAUTES 2017**

\* Si un enseignant est mesure de carte scolaire et n'obtient pas de poste à titre définitif à la phase principale, il bénéficiera de 10 points UNIQUEMENT l'année suivante pour **tous les postes équivalents** du département, vacants ou susceptibles de le devenir. Pour ce faire, il devra se signaler à l'administration.

\* Nomination à titre définitif pour les instituteurs et professeurs des écoles inscrits sur la liste d'aptitude aux fonctions de directeur d'école au titre de l'année 2017 qui souhaitent garder le poste occupé en tant que faisant fonction durant l'année scolaire 2016-2017 si ce poste était vacant à l'issue de la phase informatisée du mouvement précédent

Bien évidemment, tous les militants du SE-UNSA 52 sont à vos côtés pour vous aider à bien réussir votre mouvement. Si vous avez des questions sur les démarches, sur la stratégie à déployer … n'hésitez pas. Adressez-nous un mail...

# se-unsa.org

**SE-UNSA de la Haute-Marne 13 rue Victor Fourcault BP 28 52001 CHAUMONT cedex 09 67 14 25 57** [52@se-unsa.org](mailto:52@se-unsa.org)

<http://sections.se-unsa.org/52/>

ou encore François : 06 72 80 15 61

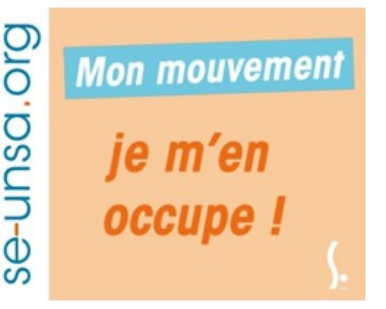